国土交通省 関東地方整備局 東京第一営繕事務所

## 国土交通省の営繕工事を 受注してみませんか? 初めて営繕工事の ⼊札に参加をお考えの 建設会社 の方へ

当事務所では、官公庁施設の工事を発注しています。工事 – – 東京第一営繕事務所の管轄区域 の受注者は、通常、一般競争入札総合評価落札方式により 決めており、工事毎に定められた参加資格要件を満たせば、 どなたでも⼊札に参加できます。

#### 施設の種類

合同庁舎 税務署 公共職業安定所 研究所 など 新築、増築 屋根改修 耐震改修 自家発電設備の設置 など

工事の内容

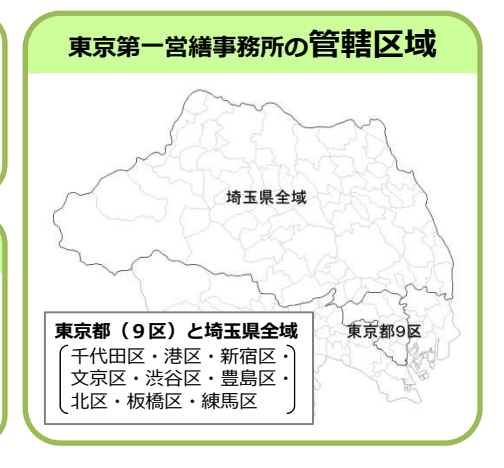

入札までの流れ

(一般競争入札総合評価落札方式施工能力評価型の場合)

# 入札の

**3年11月 - インデジの会営事項審査を受け、本店所在地を管轄する地方整備局に申請し、**<br>
T事を希望する地方整備局等の**有資格業者名簿**に登録してください。

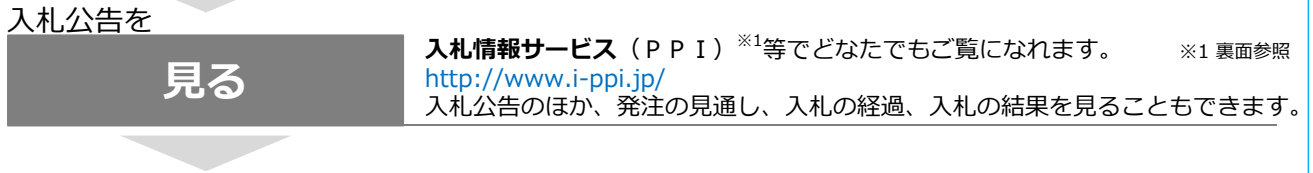

# ⼊札説明書を

電子入札システムから入札説明書をダウンロードできます。(事前登録要) http://www.e-bisc.go.jp/ 入手する 電子入札システムを利用しない場合は、CD-R等でお渡ししますので、入札手続<br>担当部局までご連絡ください。

# 入札説明書を

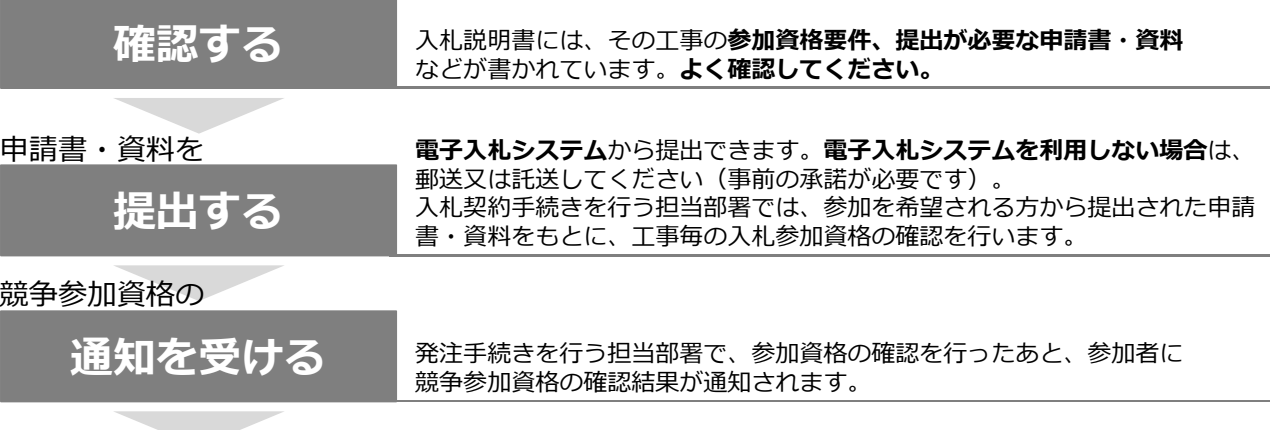

**入札 電子入札システム**から入札できます。電子入札システムを利用しない場合は、<br>お参してください(事前の承諾が必要です)。

# よくある質問

#### Q1. どうやったら入札に参加できますか?

A1. まずは、各地方整備局等が各々に作成する **有資格業者名**簿に登録される必要があります。 登録を希望される⽅は、申請書を本店所在地を 管轄する地⽅整備局に提出し、工事を希望する 地⽅整備局等の有資格業者名簿に登録してくだ さい。

#### Q2. 発注情報を知る方法は?

- A2. 入札情報サービス (PPI) ※1等で見ることが できます。また、官庁営繕工事の発注情報 メール配信サービスも行っております。
- Q3. 公共工事の施工実績がなくても入札に参加でき ますか?
- A3. ほとんどの場合、参加資格要件となる施工実績 は、⺠間・公共発注のいずれでもよいです。 詳細は⼊札説明書を確認してください。

Q4. 一般競争入札総合評価落札方式とはなんですか?

A4. 一般競争入札総合評価落札方式とは、**価格と** 価格以外の要素(品質など)を総合的に評価 して落札者を決定する⽅式です。総合評価の 評価項目は、⼊札説明書を確認してください。

#### Q5.工事関係図書の作成が多いという噂を聞きました

A5. 平成26年度に見直しを行い、工事関係図書は 大幅に減っています。また、作成にあたって 分からないことは、監督職員にお気軽にご相談 ください。

#### Q6. 予定価格はどうやって積算しているのですか?

A6. 国は、工事の入札にあたって、事前に予定価格 を作成しており、予定価格を上回る入札は無効 となります。予定価格は、以下の基準などを 基に積算しています。 また、実勢価格や現場実態を的確に反映した 適正な予定価格を設定するよう取組んでいます。

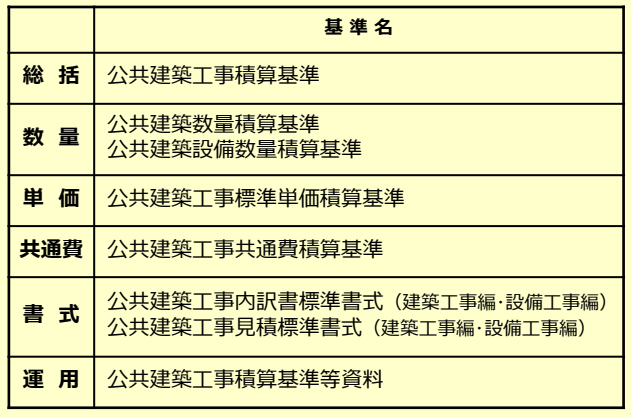

#### Q7. 入札にあたって積算数量を知りたいのですが

- A7. 入札時積算数量書を電子入札システムから ダウンロードできます。
- Q8. 施工条件が変わった場合などは設計変更される のですか?
- A8. 施工条件の変更や物価変動等に対し、工事請負 契約約款に基づき受注契約額や工期を変更しま す。詳しくは、設計変更ガイドライン<sup>※2</sup>を ご参照ください。
- ※1 「入札情報サービス」は、公共機関等が発注する工事・業務の発注見通し、入札公告、入札経過(入札結果)など の⼊札情報を、 インターネット上で閲覧できるWEBサイトです。http://www.i-ppi.jp/
- ※2 「設計変更ガイドライン」は、設計変更に係る業務の円滑化を図るために、設計変更が可能なケース・不可能な ケース、手続きの流れ等の⼀般的な考え⽅を⽰したものです。http://www.mlit.go.jp/common/001174677.pdf

#### 無料 発注情報のメール配信サービスを始めました (試行)

#### 【登録⽅法】

①または②にアクセスし、表示に従い登録手続を行ってください。 ① 国土交通省大臣官房官庁営繕部、地方整備局営繕部等のホームページにあるバナー ② ホームページ http://www.mlit.go.jp/gobuild/gobuild\_fr2\_000007.html

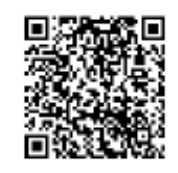

【メール配信される情報】 原則、⼊札公告日(または公⽰日)に以下の内容が配信されます。 工事名称または業務名称・工事種別・工事の等級区分・施工場所または

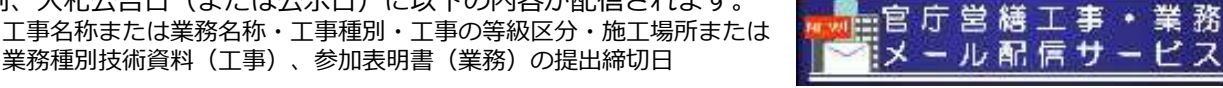

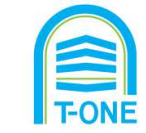

### 国+交通省 関東地方整備局 東京第一営繕事務所 〒169-0073 東京都新宿区百人町3-28-8 新宿地方合同庁舎3階

電話:03-3363-2694/ FAX:03-3367-8796